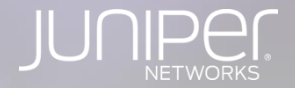

#### **Evolved Campus Core:** An EVPN Framework for Campus Networks

NXTWORK2017 JUNIPER CUSTOMER SUMMIT

Vincent Celindro - JNCIE #69 / CCIE #8630

# LEGAL DISCLAIMER

This statement of direction sets forth Juniper Networks' current intention and is subject to change at any time without notice. No purchases are contingent upon Juniper Networks delivering any feature or functionality depicted in this presentation.

This presentation contains proprietary roadmap information and should not be discussed or shared without a signed non-disclosure agreement (NDA).

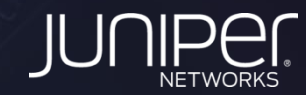

#### Legacy 3-Tier Architecture

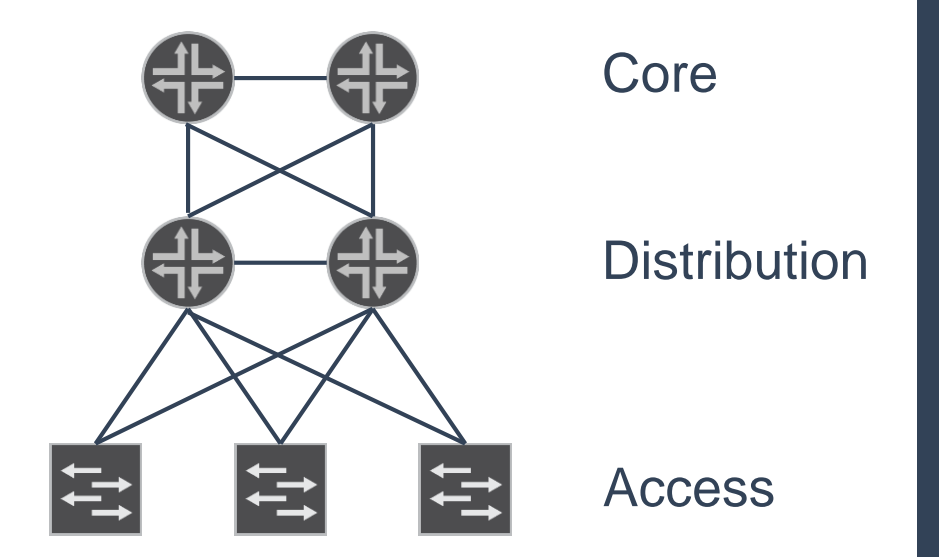

 $Circa - Late 90's - 2017 ???$ 

Cisco SRND

Cat 6500 Brocade MLX/XMR Juniper 8200

How many networks are still running architectures like this?

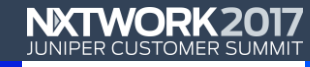

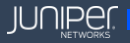

#### Typical Campus Network

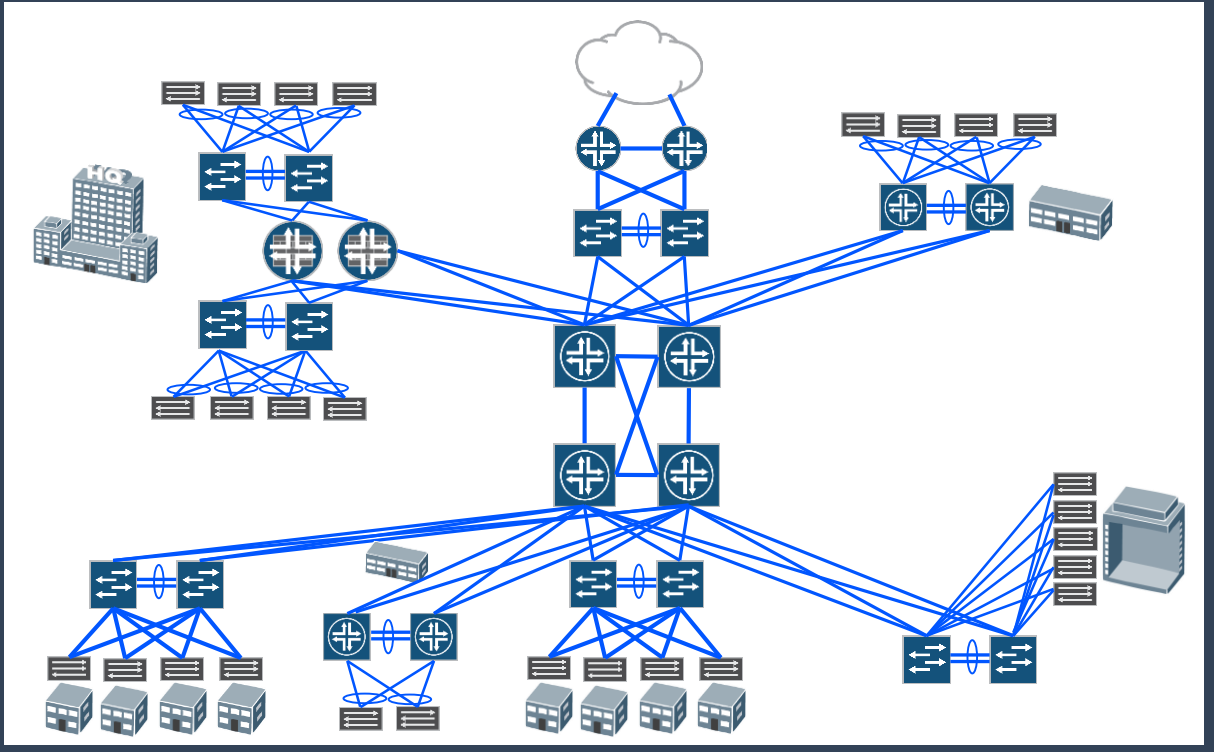

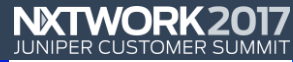

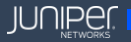

### **Redundancy - Spanning Tree**

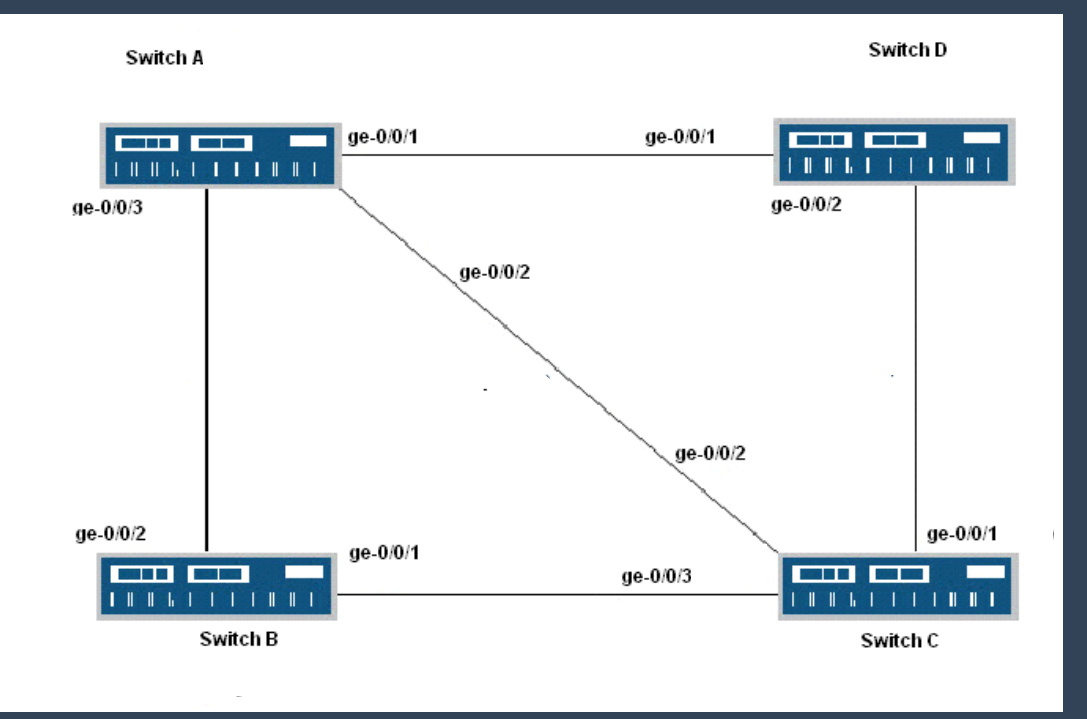

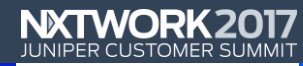

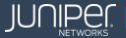

#### Spanning Layer 2 – Still Flood and Learn - Loops

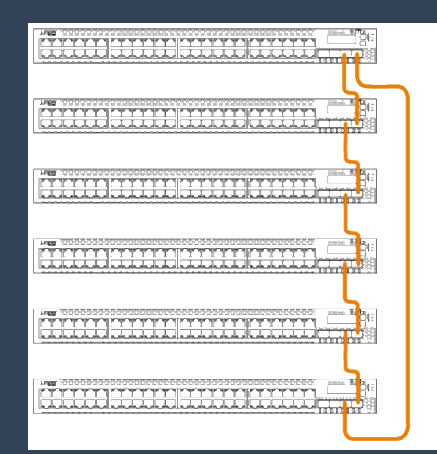

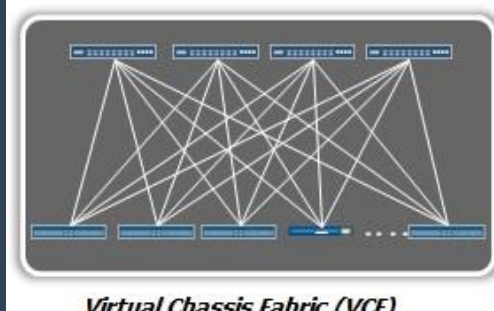

Virtual Chassis Fabric (VCF)

#### Junos Fusion

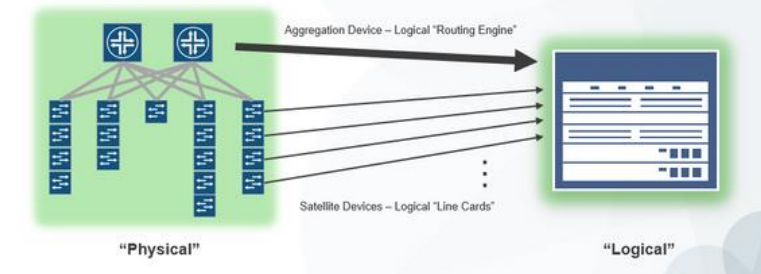

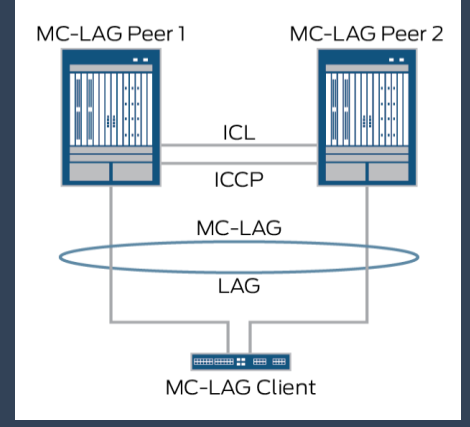

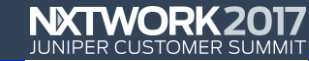

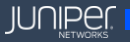

#### **Segmentation**

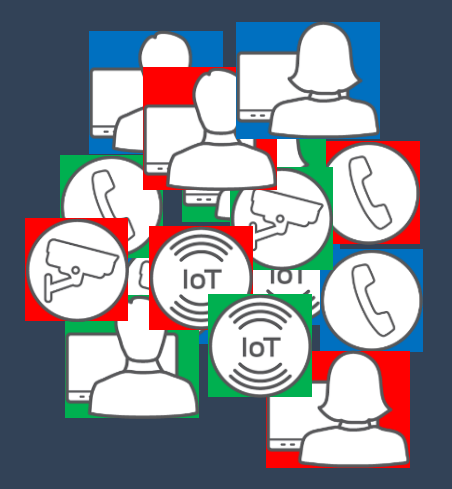

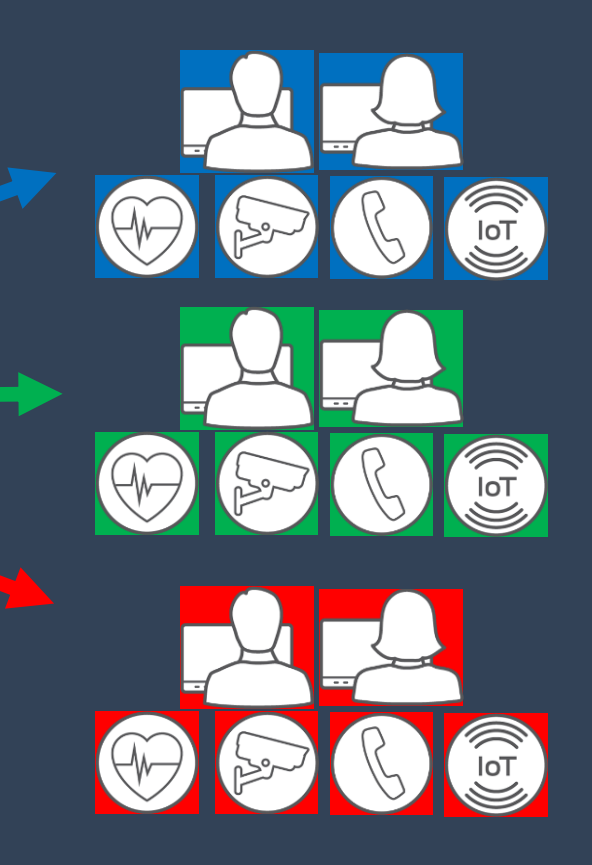

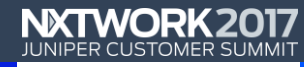

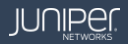

#### Typical Campus Network

8

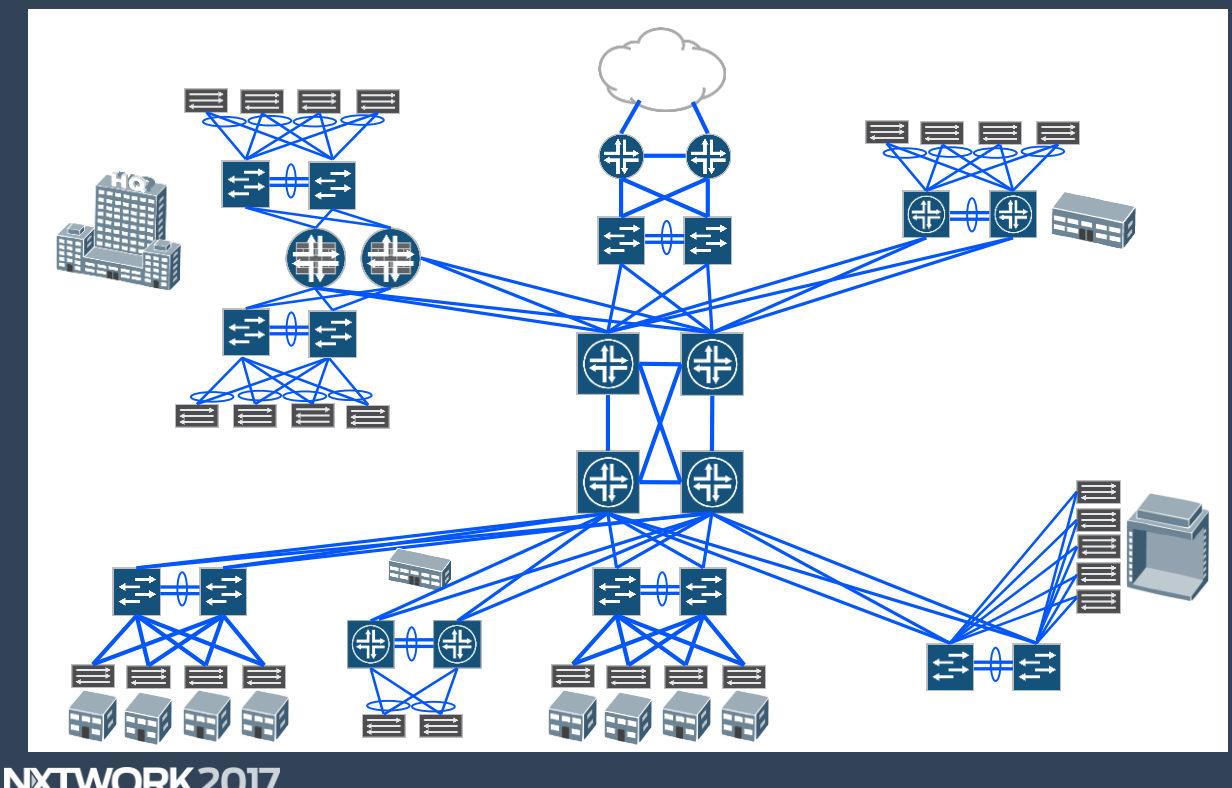

**Redundancy** Spanning Tree Flood and Learn

Layer 2 Adjacency **Segmentation** Users

**JUNIPE**N

#### **Simple Smart Flexible**

#### Campus Deployments

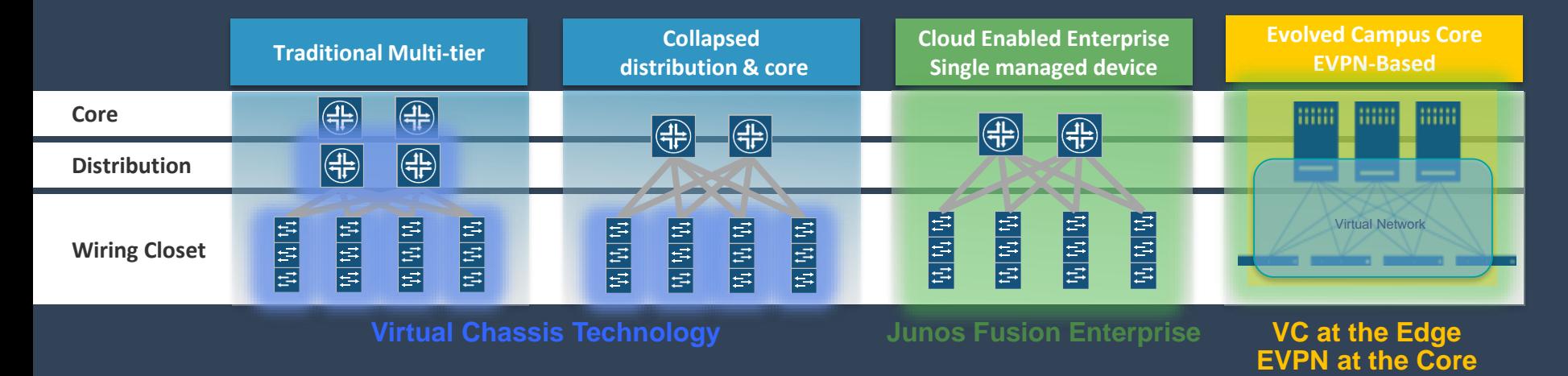

#### **Common building blocks JUNOS: One common operating system for all deployments**

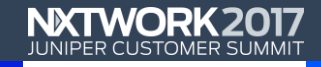

9

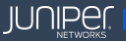

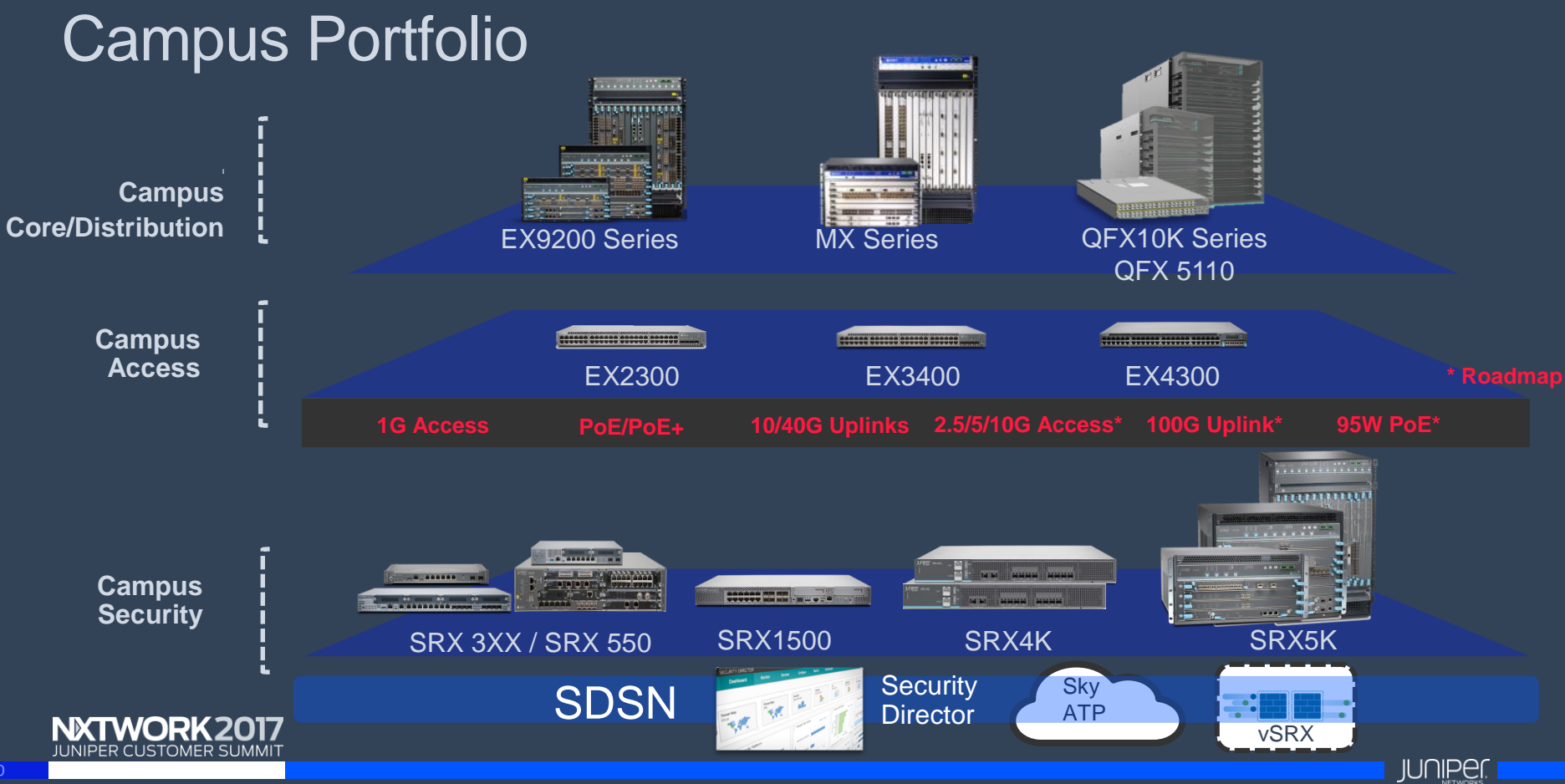

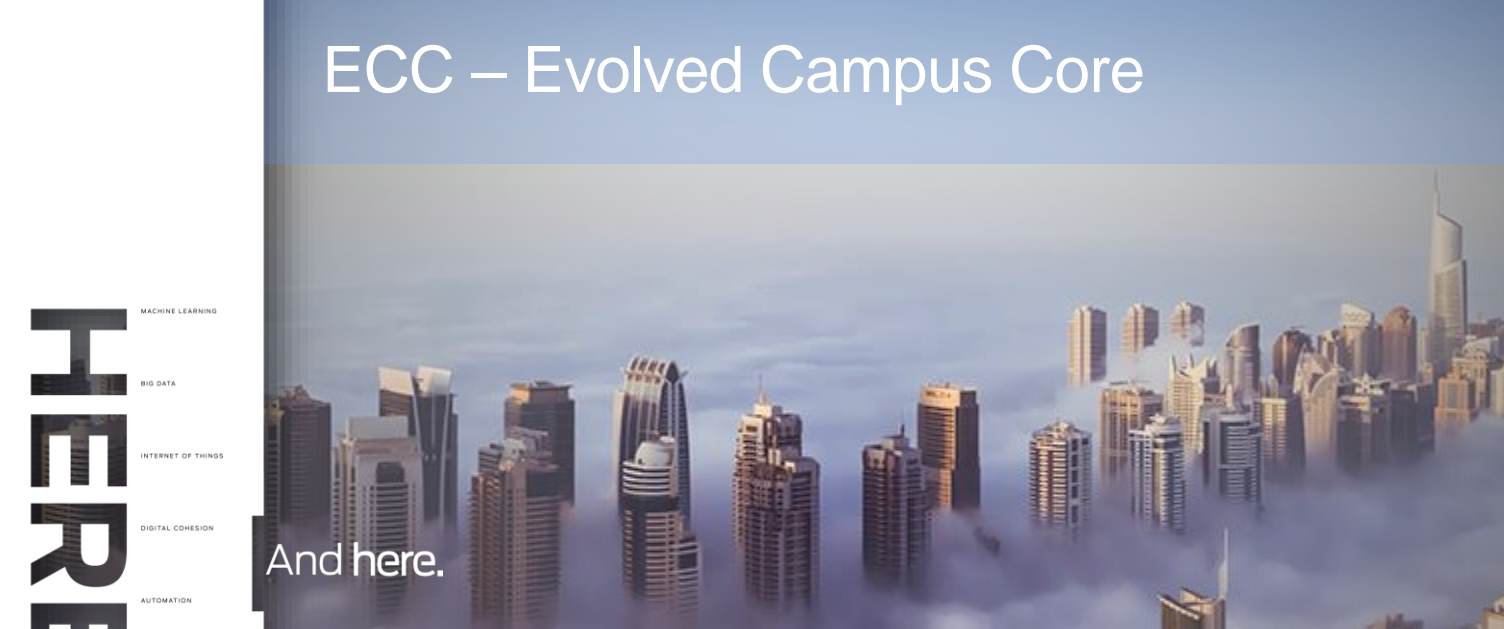

BUILD MORE THAN A NETWO

And

NXTWORK20 **JUNIPER CUSTOMER SUMM** 

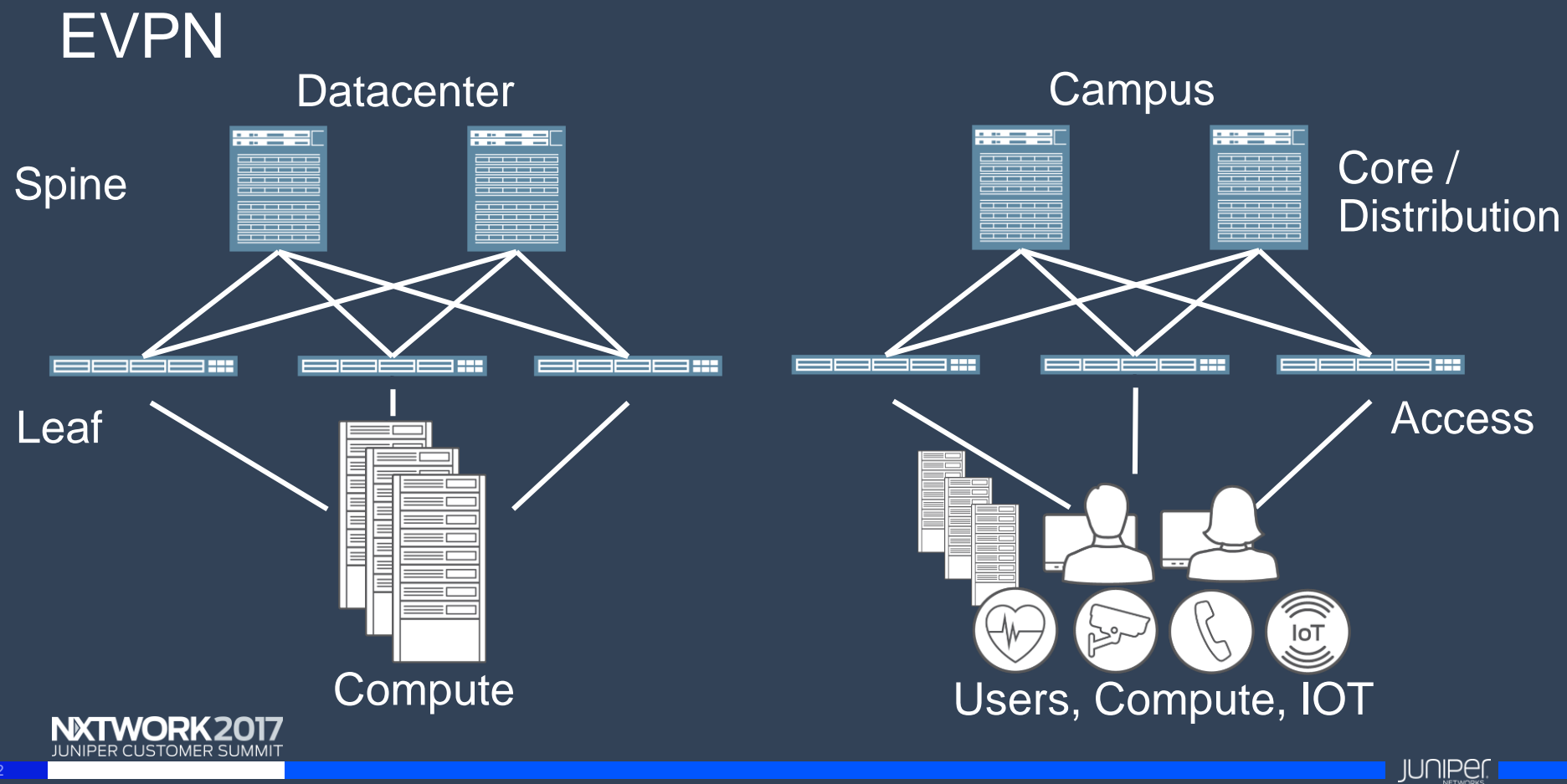

#### EVPN/VXLAN in the Campus

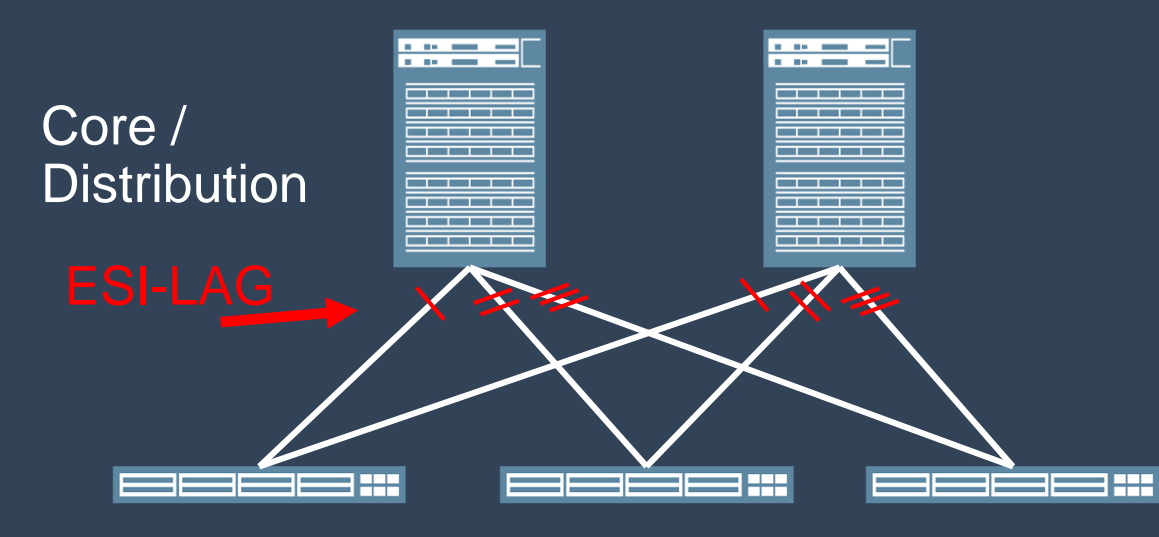

Standards Based Large Industry Adoption Minimized Fault Domain Easy to Scale

EVPN - Control/Forwarding Brown Field Operational Advantages

Access

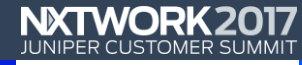

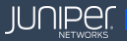

#### ECC (Evolved Campus Core) – Five Key Concepts

#### 1) Underlay

- 2) Overlay EVPN/VXLAN
- 3) VRF Segmentation
- 4) ESI-LAG
- 5) Anycast Gateway

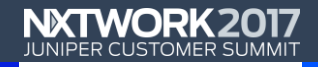

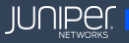

### **Underlay**

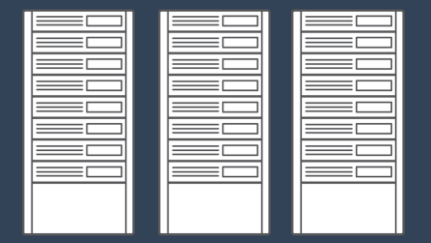

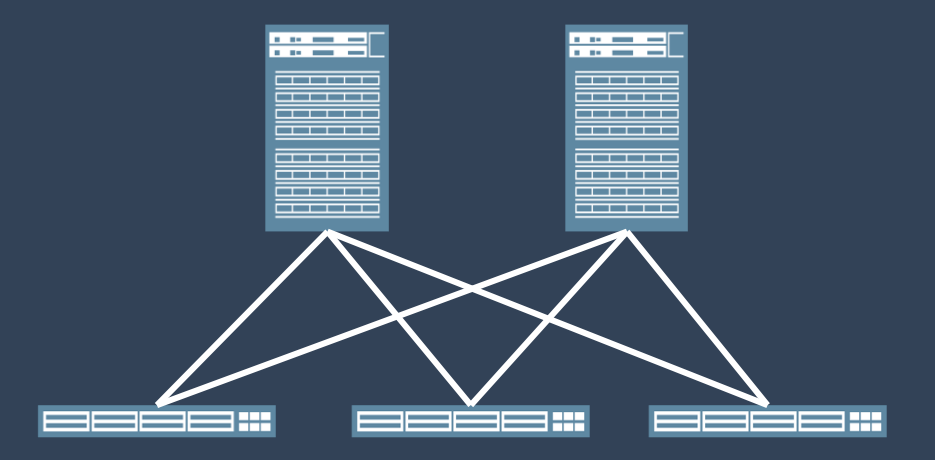

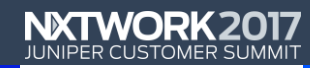

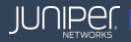

#### Underlay - Config

- OSPF
- ISIS
- BGP

#### \*All that is needed is loopback reachability

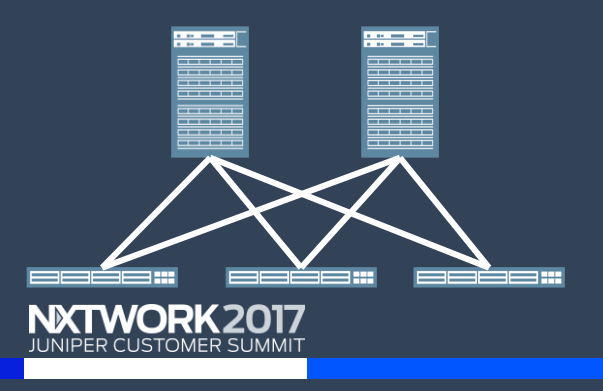

protocols { ospf { area 0.0.0.0 { interface et-0/0/32.0; interface xe-0/0/0:0.0; interface xe-0/0/0:1.0; interface lo0.0;

}

}

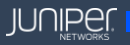

#### Overlay – EVPN/VXLAN

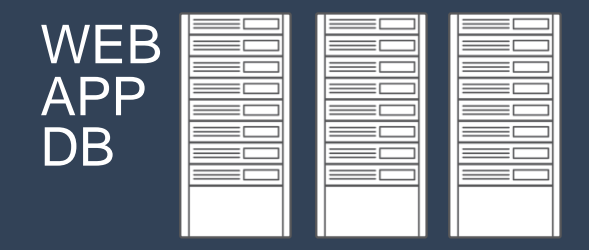

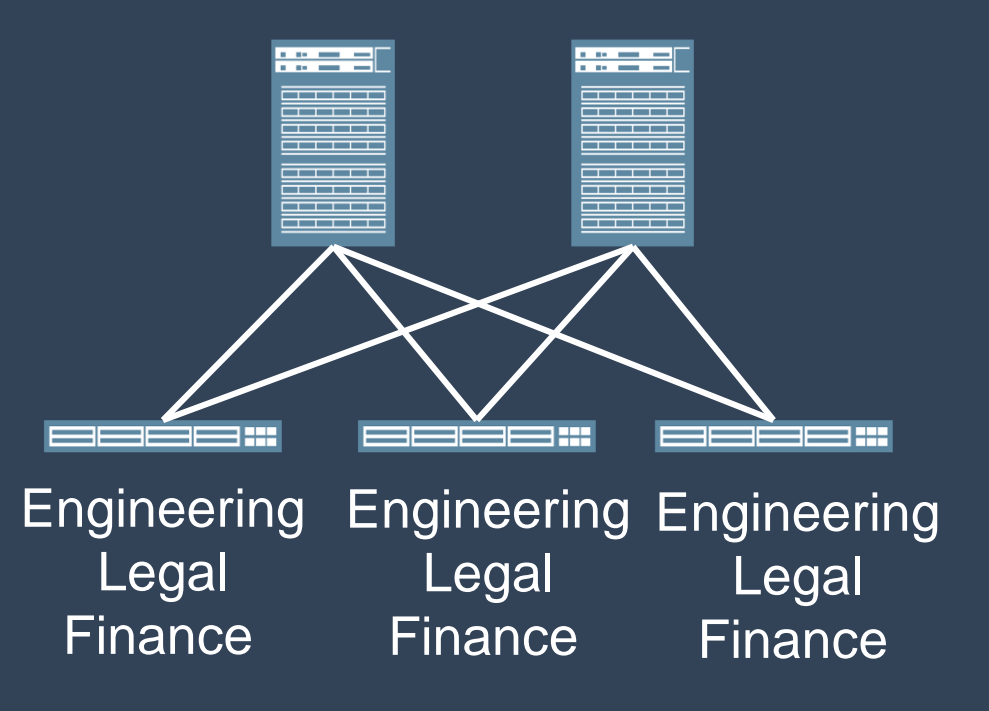

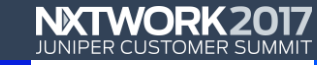

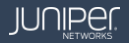

## $Overlay - EVPN$  Config protocols { protocols { protocols { protocols { protocols { protocols { protocols { protocols { protocols { protocols { protocols { protocols { protocols { protocols { protocols { protocols { protocols { p

protocols {

bgp { group RR-OVERLAY { type internal; local-address 10.0.3.2; family inet { any; } multipath; neighbor 10.0.3.3; }

}

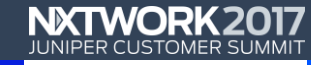

}

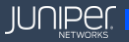

#### Overlay – VXLAN Config

vlans { VXLAN100 { vlan-id 100; l3-interface irb.100; } VXLAN200 { vlan-id 200; l3-interface irb.200; }

}

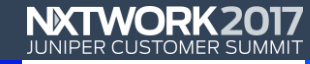

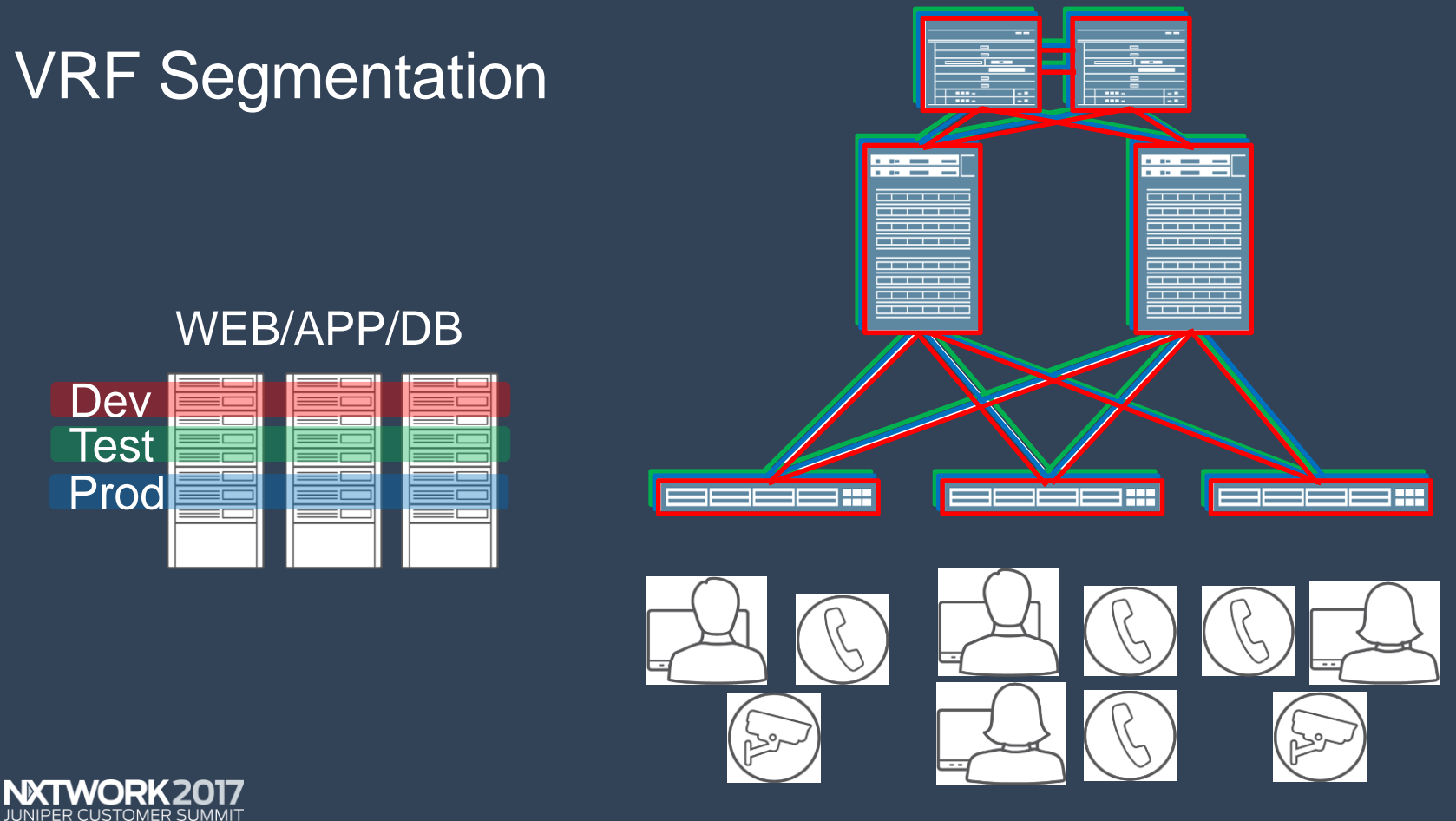

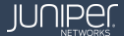

#### VRF Segmentation - Config

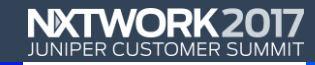

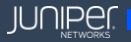

#### **ESI-LAG (EVPN Multihoming A/A)**

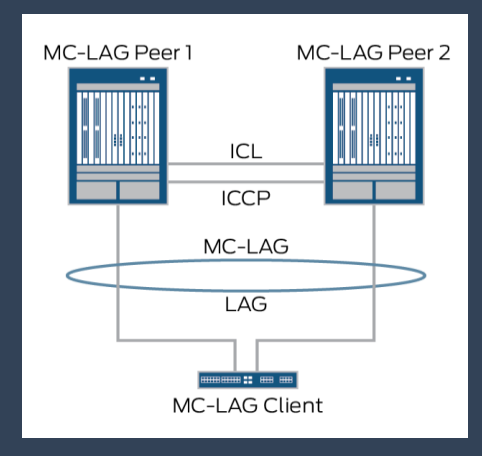

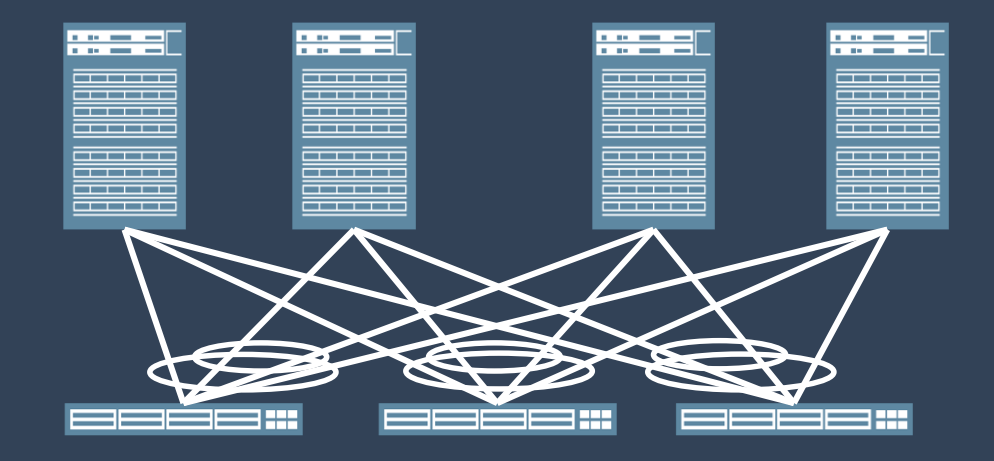

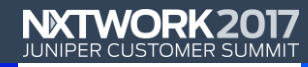

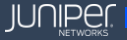

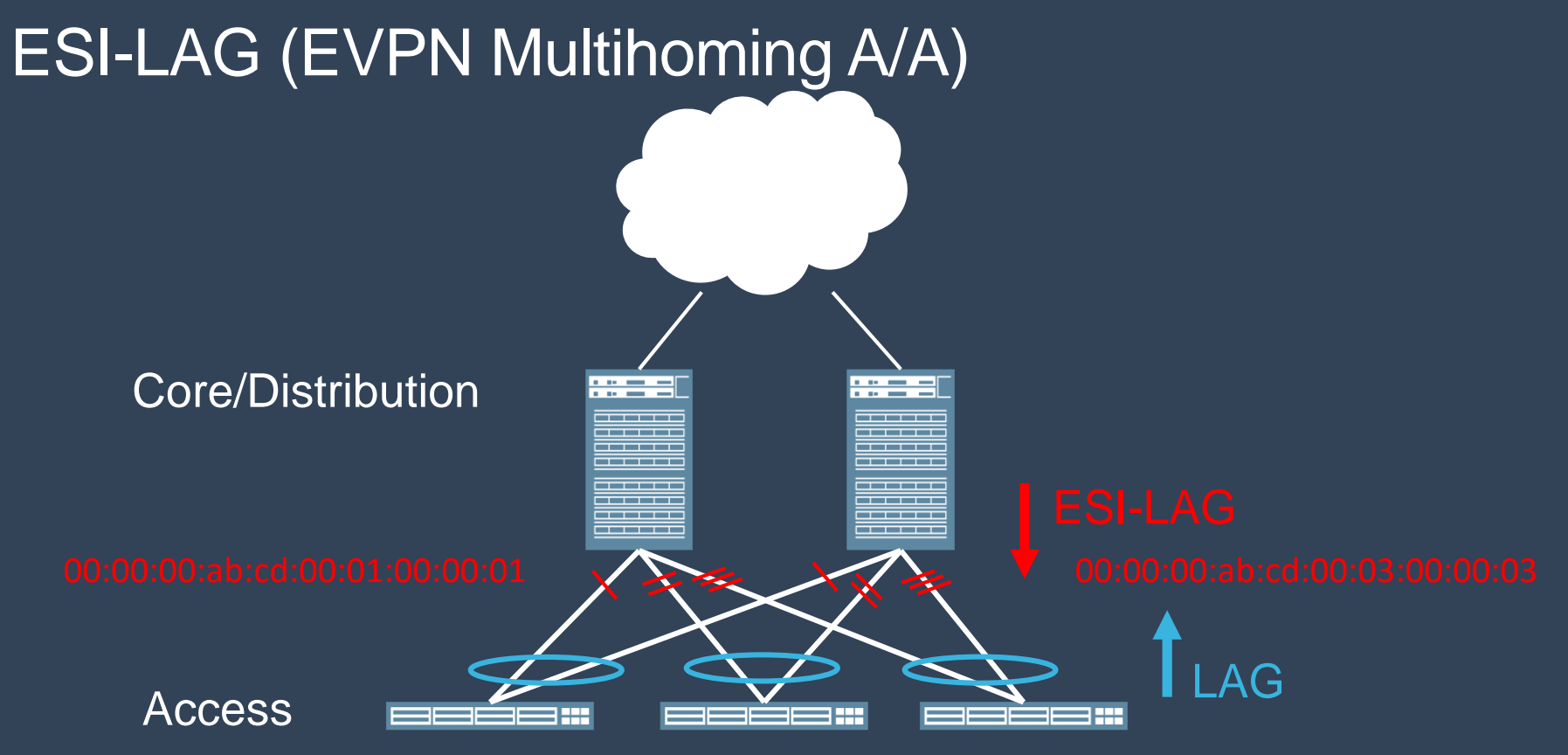

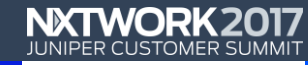

## **ESI-LAG - Config**

```
ae1\{mtu 9192;
     esi {
        all-active;
     aggregated-ether-options {
        lacp\active:
          system-id
00:11:00:00:00:01;
     A 1979
```
#### unit  $0 \{$

family ethernet-switching { interface-mode trunk:  $v$ lan { members [ VXLAN100 VXLAN 200];

#### Anycast Gateway

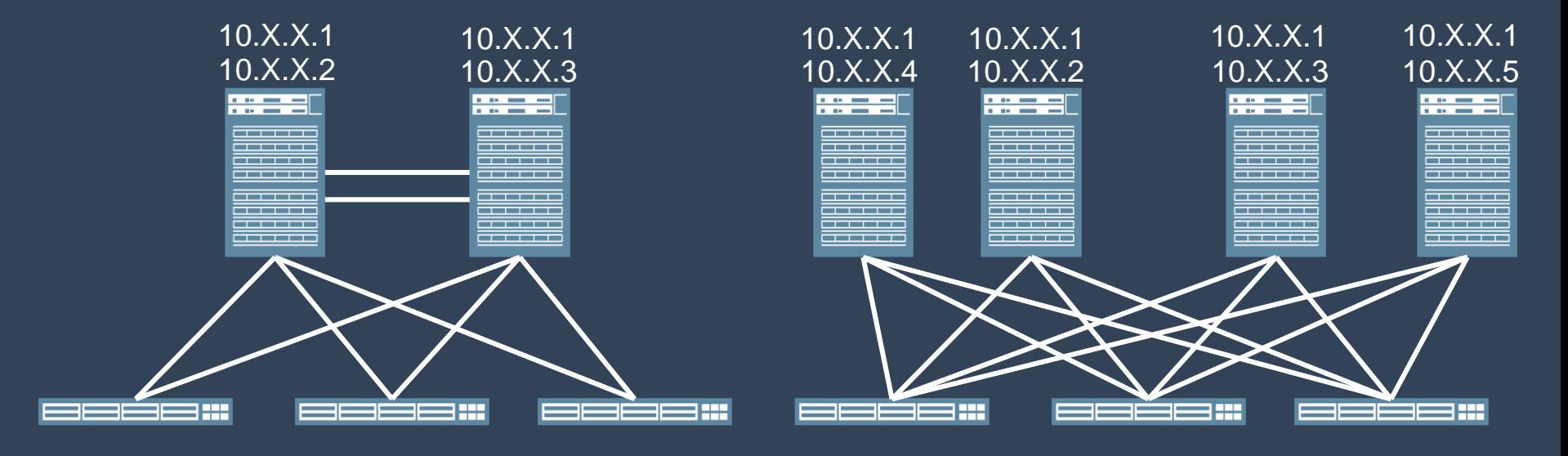

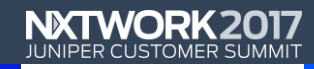

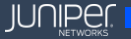

#### Anycast Gateway - Config

```
interfaces {
  irb {
     unit 100 {
       family inet {
          address 10.1.1.2/24 {
          }
        }
     }
   }
```
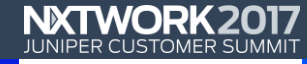

}

#### NXT Steps - How Do I move to an ECC Architecture

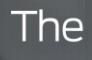

 $\overline{\mathsf{C}}$ MACHINE LEARNING BIG DATA INTERNET OF THINGS DIGITAL COHESION **AUTOMATION** 

is here.

BUILD MORE THAN A NETWORK.

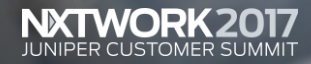

#### **Physical**

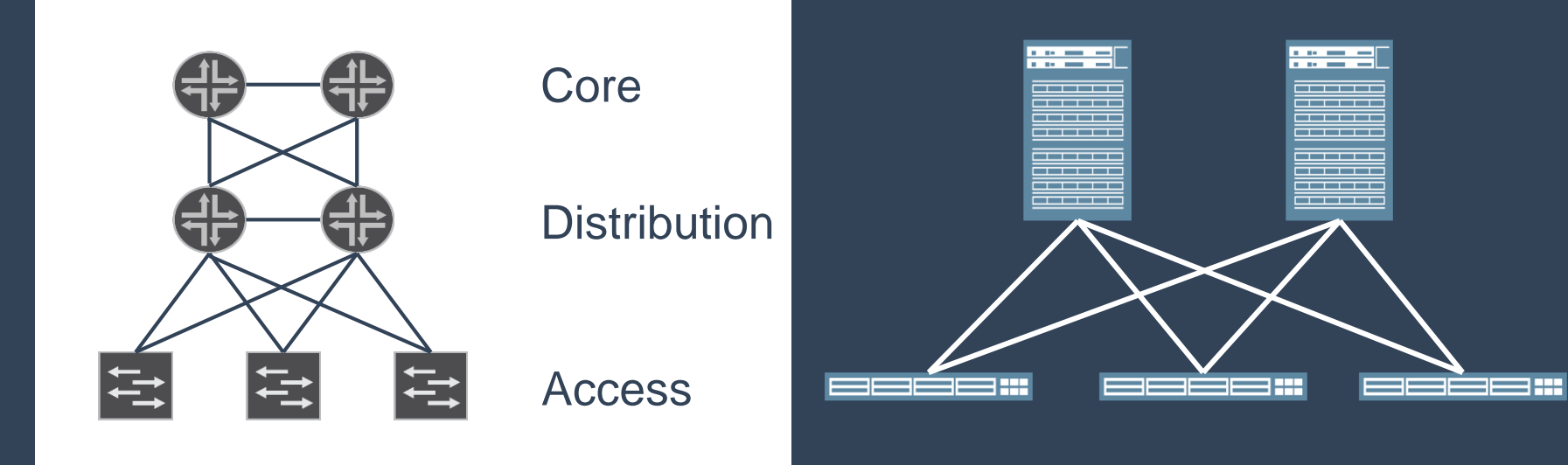

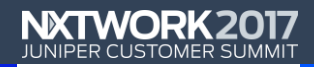

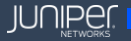

#### Hardware & Software

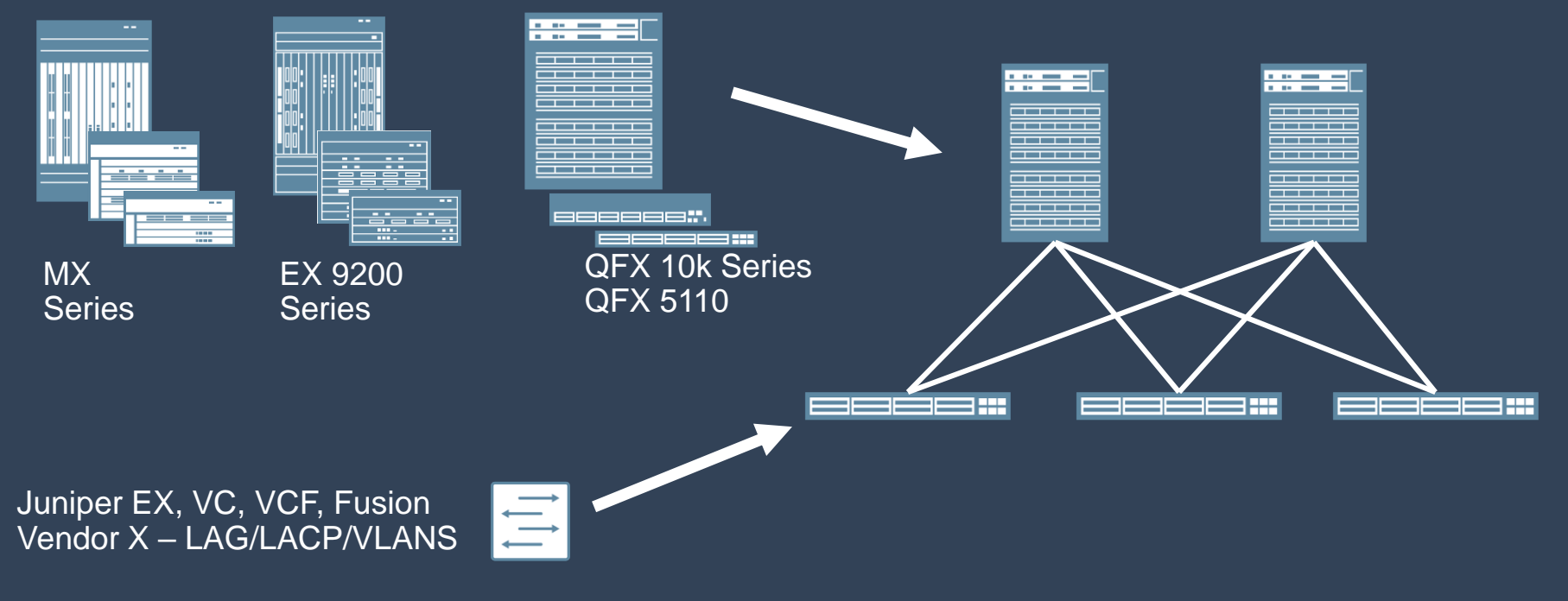

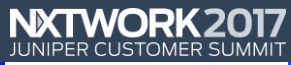

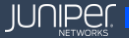

## ECC Configuration

- 1) Underlay
- 2) Overlay EVPN/VXLAN
- 3) VRF Segmentation
- 4) ESI-LAG
- 5) Anycast Gateway

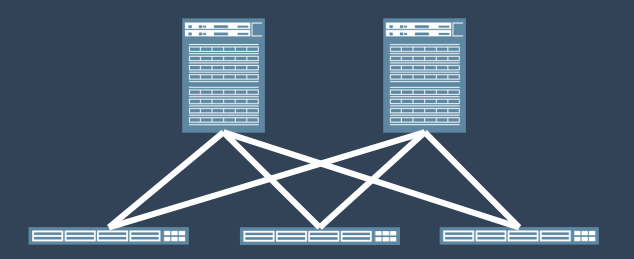

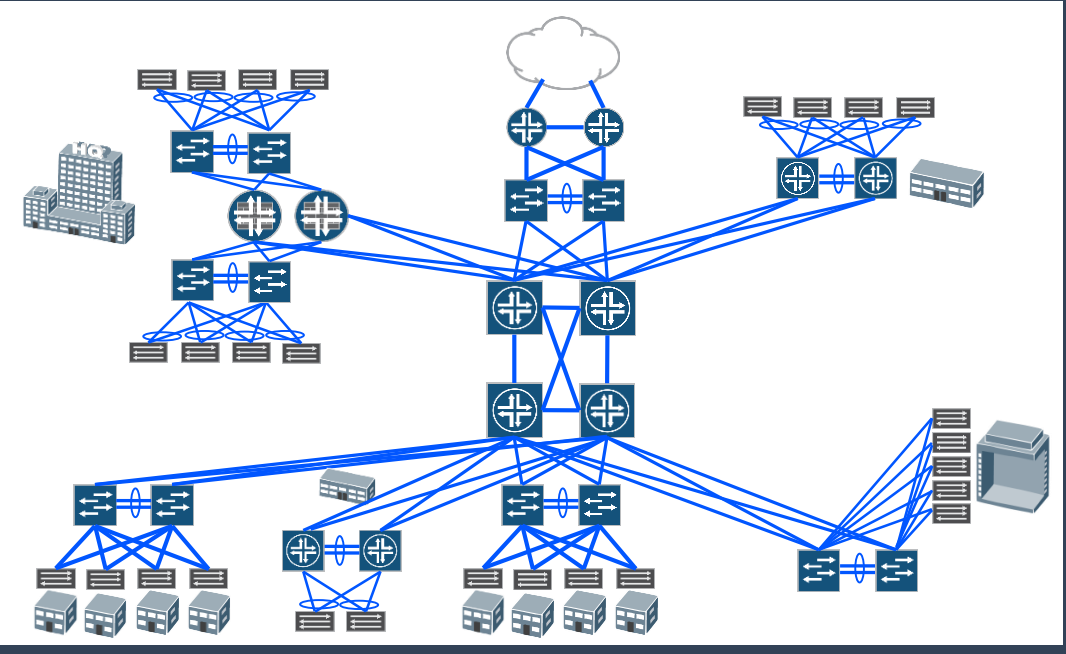

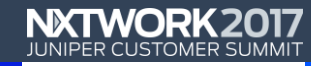

### ECC (Evolved Campus Core) - Takeaways

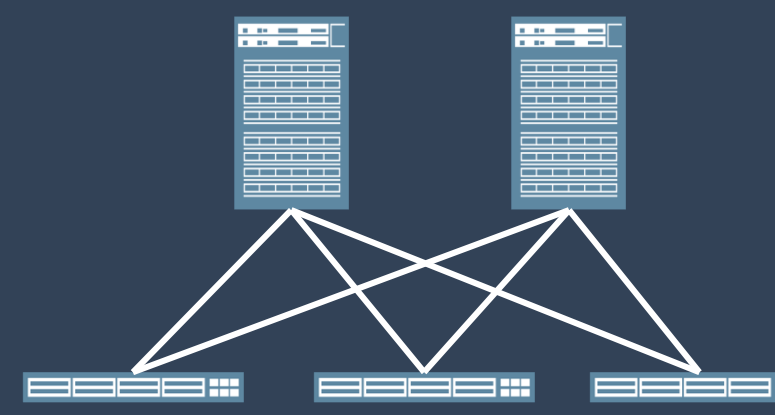

- Why ECC
	- Redundancy eliminate spanning tree
	- Users L2 adjacency / segmentation
- ECC Concepts
	- **Underlay**
	- Overlay EVPN/VXLAN
	- VRF Segmentation
	- ESI-LAG
	- Anycast Gateway
- Migration
	- **Physical**
	- EVPN/VXLAN Core HW/SW
	- Enable ECC

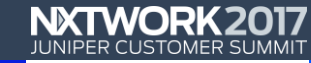

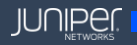

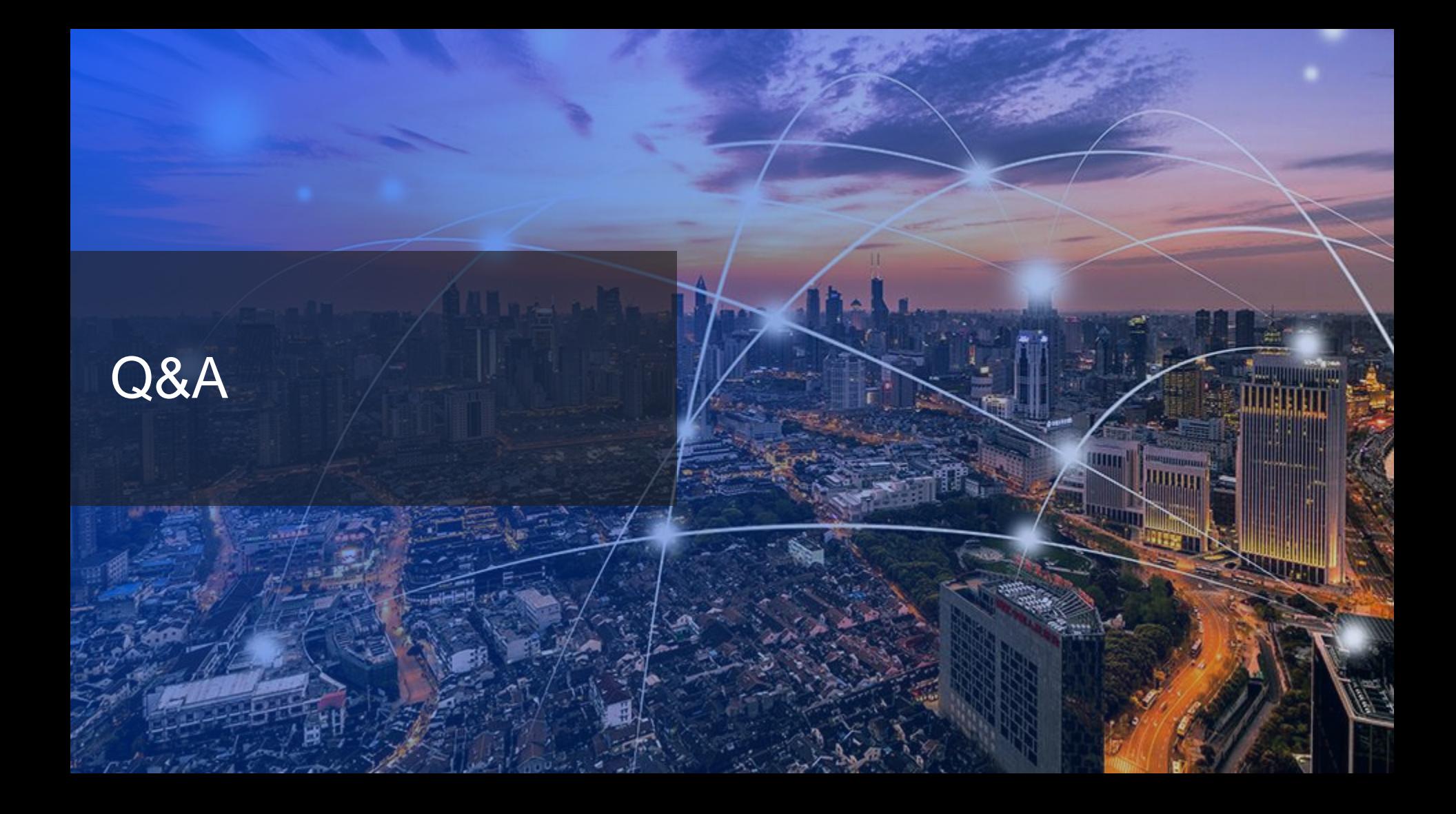

# **Thank you**

#### **Vcelindro@juniper.net** Network /R/evolutionist

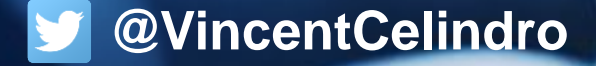